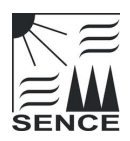

# Programmierung und Betriebsoptimierung einer Station zur dezentralen Einspeisung von Solarwärme

*Studienarbeit*

Frederik Banis

#### Zusammenfassung

Im Rahmen dieser Arbeit wird eine bestehende Übergabestation zur Einspeisung von solarer Wärme in ein Nahwärmenetz in Betrieb genommen. Hierfür werden Sensoren, Pumpen, Motorventile und ein Heizgerät an eine Speicherprogrammierbare Steuerung (Es wird ein *National Instruments Compact RIO* verwendet) angeschlossen.

Zur Auswertung von Sensordaten, der Ansteuerung von Aktuatoren und zur Datenerfassung werden mithilfe der grafischen Programmierumgebung *National Instruments LabVIEW* für diese Aufgaben Programme erstellt.

Um eine geregelte Einspeisefunktion der Übergabestation zu erreichen werden drei unterschiedliche Regelungen aufgebaut und getestet.

## 1. Einleitung

Als folgende Ziele dieser Arbeit sollen erreicht werden:

- 1. Die Einarbeitung in LabVIEW und LabVIEW-Realtime
- 2. Das Inbetriebnehmen der Stationen am Versuchsstand
- 3. Die Datenauswertung der Versuche
- 4. Die Dokumentation der Ergebnisse

### 2. Vorgehensweise

Zunächst werden die Betriebsmittel der Übergabestation an das National Instruments CompactRIO<sup>1</sup> angeschlossen und in Betrieb genommen. Zur Leistungsversorgung wird ein bestehendes Netzteil durch ein leistungsstärkeres ersetzt, sowie ein DC/DC Spannungswandler und weitere Klemmleisten in den bestehenden Schaltschrank eingebaut.

Es wird eine bereits aufgebaute Grafische Benutzeroberfläche zur Bedienung des Prüfsstands in LabVIEW um die folgenden Funktionen ergänzt:

- Ansteuerung von Betriebsmitteln
- Auswertung von Sensordaten
- Abfahren von zeitbezogenen Werten während eines Versuchs (Insbesondere Kollektortemperaturen)
- Wärmemengenberechnung
- Datenspeicherung

Hierfür wird in einem LabVIEW-Projekt ein auf einem Computer ausgeführtes Programm *Host - network - RT (separate)*, sowie auf dem CompactRIO betriebenes Programm *Target multi rate - variables - fileIO* erstellt. Letzteres besteht aus einem deterministischen<sup>2</sup> und einem nicht-deterministischen Teil.

Im Anschluß werden verschiedene Regelungsstrategien zur Einspeisung mit konstanter Temperatur in das LabVIEW-Programm Target integriert und getestet.

### 3. Aufbau der Übergabestation

Die in dieser Studienarbeit genutzte Übergabestation wurde von Dipl.-Ing. Ilyes Ben Hassine entworfen. Die Hauptleitung verbindet bei geöffneten Ventilen den Vor- und Rücklauf des Netzes am Versuchsstand. An dieser Leitung sind verschiedene Betriebsmittel angebracht. Eine weitere Leitung bildet nach dem Wärmeübertrager und dem Dreiwegeventil *M43* einen Bypass. Über das Dreiwegeventil *M43* kann der Volumenstrom vom Rücklauf zum Vorlauf eingestellt werden (Einspeisebetrieb) oder über den Bypass im Kreis geführt werden (Trennung der Übergabestation vom Netz).

An dem Wärmeübertrager wird mit einem Heizgerät ein fiktiver Kollektorkreislauf simuliert, dieser stellt im Einspeisebetrieb die Wärmequelle dar. Vgl. Abbildung 6.

#### 4. Erstellen und Test der Einspeisefunktionalität

Für eine Einspeisung von Wärme aus Solarthermie-Anlagen ist eine Regelung von großer Bedeutung, da Solarthermie-Anlagen mit stark schwankender Leistungsabgabe arbeiten. Da je nach

<sup>1</sup>RIO steht als Kurzform für Rekonfigurierbare Input Output Module. Das CompactRIO besteht aus rekonfigurierbaren Input-Output Modulen, rekonfigurierbarem FPGA-Chassis (Field Programmable Gate Array) und einem Embedded-Controller[1]

<sup>2</sup>Determinismus bedeutet in diesem Zusammenhang eine Ausführung des Programms mit höchster Priorität

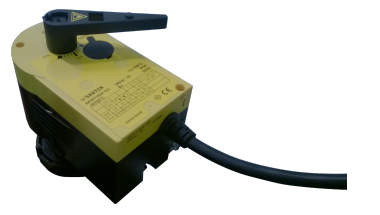

Abbildung 1: Dreiwegeventil-Servo Sauter AKM115SF152 (M43). Dieses Servo wird als Stellglied für die getesteten Regler verwendet

angestrebter Fahrweise der Übergabestation diese teils mit einem festen Sollwert für die Einspeisetemperatur betrieben wird, muss der Regler in der Lage sein, auf der Regelstrecke auftretende Abweichungen ausregeln zu können. Idealerweise muss hierfür das Stellglied möglichst kurze Reaktionszeiten ermöglichen. In diesem Falle wird die Fahrweise mit konstanter Solltemperatur für die Einspeisung betrachtet.

Da es sich bei dem zu regelnden System um ein träges handelt, muss der Regler entsprechend konfiguriert werden. Nur im Band zwischen unterer Grenztemperatur und oberer Grenztemperatur für die Einspeisung ist eine Regelung über das Ventil M43 möglich.

Als Grenztemperaturen der Einspeisung werden folgende Temperaturen angenommen:

- Obere Grenztemperatur  $\vartheta_{oGT} = 75^{\circ}\text{C}$
- Untere Grenztemperatur  $\vartheta_{uGT} = 68^{\circ}\text{C}$

Unterhalb sowie oberhalb der Grenztemperaturen darf idealerweise nicht eingespeist werden. Dies schränkt den Spielraum für mögliche Regelungsstrategien ein. Als Sollwert für die Einspeisung wird eine Temperatur von 70◦C genutzt.

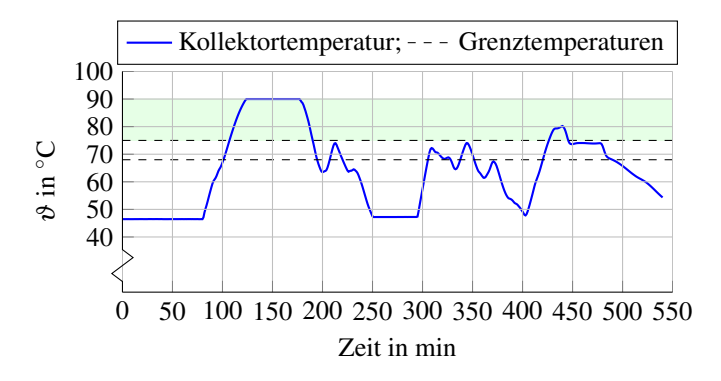

Abbildung 2: Beispielhafter Verlauf der Kollektortemperatur eines bewölkten Tages. Im grün markierten Bereich ist die Mediumstemperatur auf der warmen Seite des Wärmeübertragers ausreichend, um die Mediumstemperatur auf der kalten Seite auf den Sollwert anzuheben. Quelle des Kollektortemperaturverlaufs Dipl.-Ing. Ilyes Ben Hassine.

Wenn der Regler in der Lage ist, die Temperatur für die Einspeisung auf dem Sollwert zu stabilisieren, ist als Folge hiervon auch ein kontinuierlicher Einspeisebetrieb möglich. Eine möglichst kontinuierliche Einspeisung ist auch aus Gründen der Langlebigkeit des für die Regelung genutzten Ventils von Bedeutung.

Es werden drei unterschiedliche Regelungen getestet:

Warme Seite des Wärmeübertragers Kalte Seite des Wärmeübertragers

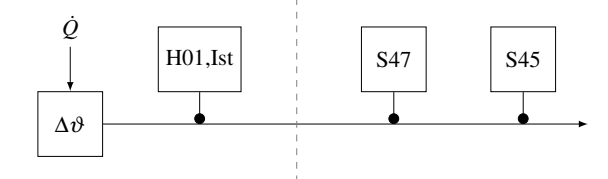

Abbildung 3: Die Position der getesteten Sensoren bedingt unterschiedliche Verzögerungen in der Erfassung einer Änderung der Temperatur. Die Trägheit gegenüber der Ursache einer Temperaturänderung, welche durch das Heizgerät H01 bedingt wird, ist dabei bei S45 am größten.

- Mit einem PI-Regler geregelte Einspeisung nach der Einspeisetemperatur. Als Regelgrößen werden der Sensor S47 und S45 getestet.
- Mit einem PI-Regler geregelte Einspeisung nach Prozessvorlauftemperatur auf der warmen Seite des Wärmeübertragers. Als Regelgröße wird der Temperatursensor des Heizgerätes H01 verwendet.

In dieser Kurzfassung wird nur die Regelung mit dem Sensor S45 als Regelgröße aufgeführt.

Die genutzten Sensoren unterscheiden sich unter anderem in folgenden Punkten:

- Dem Signalverhalten
- Dem Ansprechverhalten
- Der Einbauposition

Im Nachfolgenden wird der Wasserkreislauf der Übergabestation als Stationskreislauf, der Wasserkreislauf des Heizgerätes als Heizkreislauf bezeichnet. Der Wasserkreislauf des Nahwärmenetzes am Versuchsstand wird im Nachfolgenden als Netz bezeichnet.

#### *4.1. Regelgröße S45*

Da der Sensor S45 ein gleichmäßigeres Signal liefert, bietet dieser bessere Voraussetzungen für eine Regelung als der Sensor S47. Dieser Sensor ist nach dem Puffervolumen angebracht ist und reagiert somit gegenüber S47 verzögert. Um Schwingungen vorzubeugen wird der Regler analog Abbildung 4 aufgebaut. Es wird der Volumenstrom des Dreiwegeventils M43 ermittelt, bei dem die maximale Leistung des Heizgerätes H01 abgeführt werden kann und der Sollwert für die Einspeisung dabei erreicht wird.

Der entsprechende Öffnungsgrad des Ventils, bei dem dieser Volumenstrom erreicht wird, kann dann in Form einer Sollwertaufschaltung zur Stellgröße des Reglers addiert werden.

Mit diesem Aufbau des Reglers kann der Temperaturwert für die Einspeisung bei nahezu konstanten Betriebsbedingungen auf dem Sollwert stabilisiert werden, vgl. Abbildung 5.

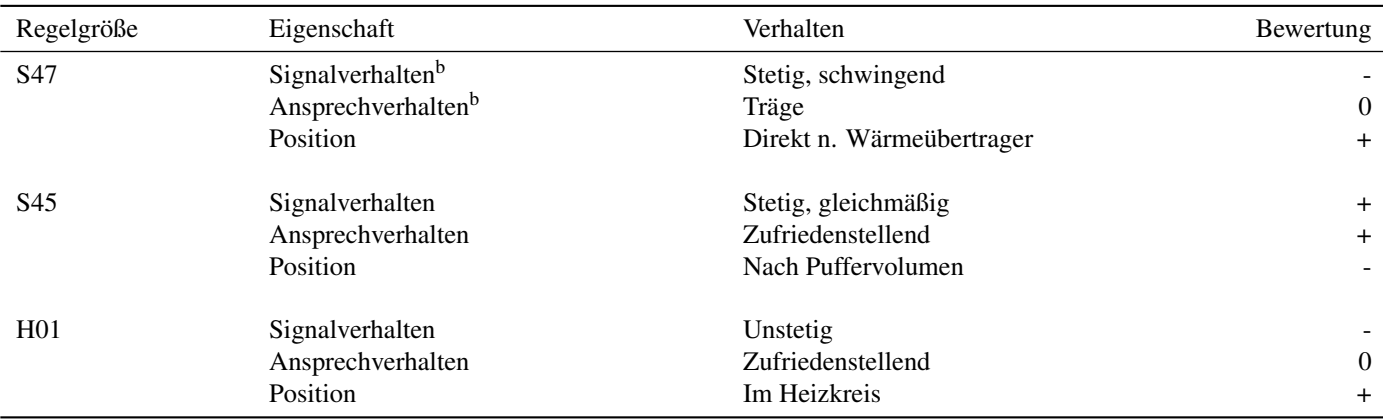

*<sup>a</sup>*Verhalten bei konstanter oder sich gleichmäßig ändernder Temperatur

*<sup>b</sup>*Zeitdifferenz zwischen Änderung der Temperatur und Erfassung der Änderung durch den Sensor.

Tabelle 1: Beurteilung betrachteter Regelgrößen. In dieser Auswahl eignet sich der Sensor S45 am besten als Regelgröße.

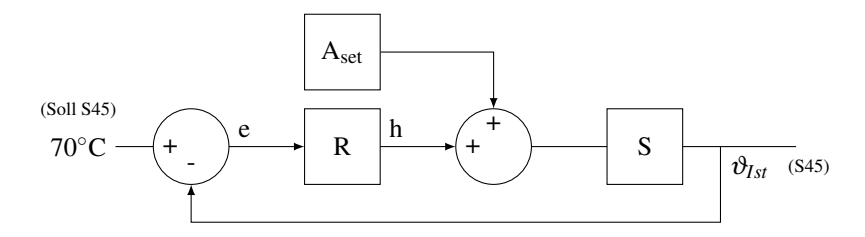

Abbildung 4: Nach der Einspeisetemperatur (S45) geregelte Einspeisung mit Sollwertaufschaltung.

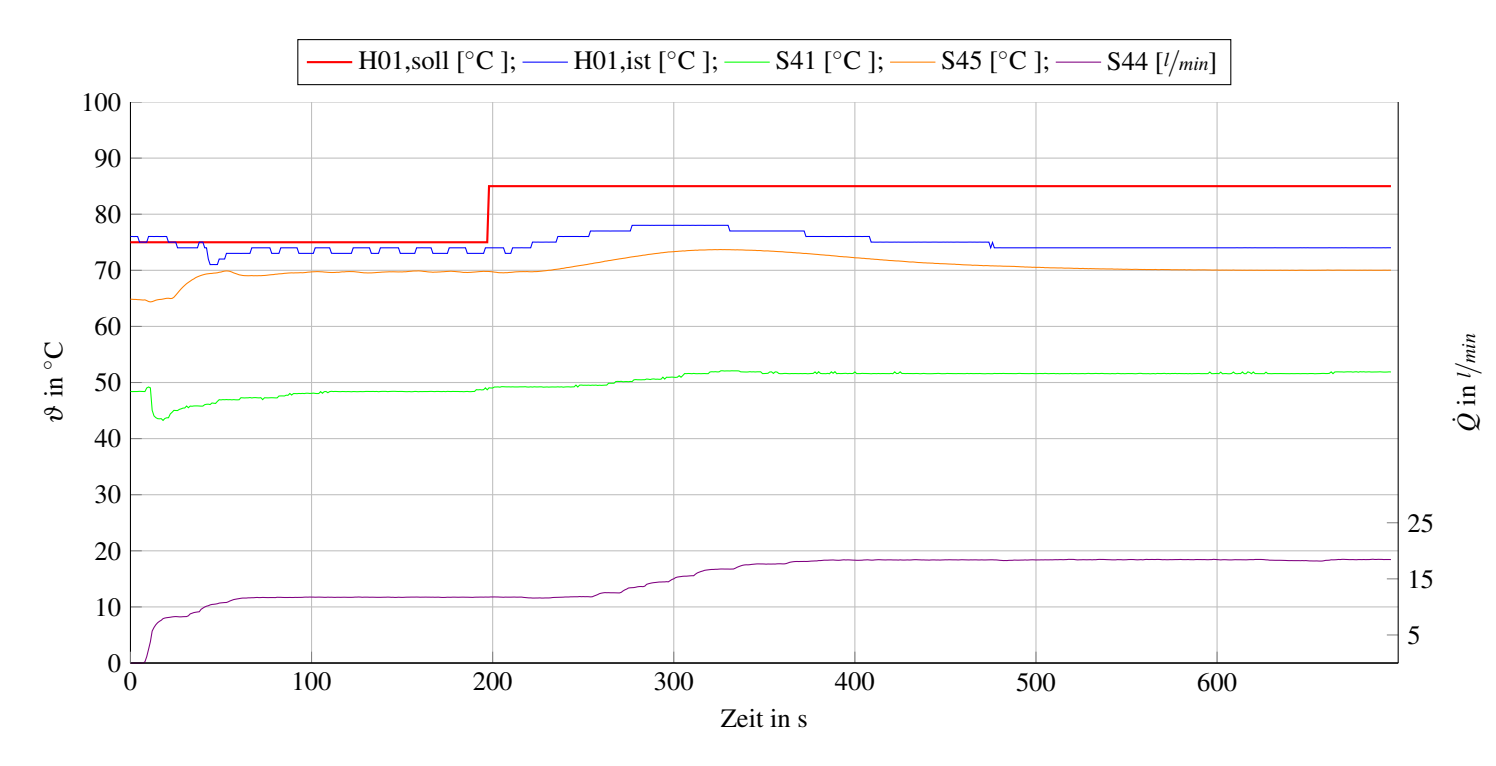

Abbildung 5: Versuch 3: PI-Regelung nach Einspeisetemperatur (S45)

# 5. Fazit und Ausblick

Es konnte die Übergabestation am Versuchsstand in Betrieb genommen werden und eine funktionierende Einspeisefunktion realisiert werden. Hierfür wurden Programme in LabVIEW realisiert.

Mithilfe der Versuche wurde deutlich, welche Umbaumaßnahmen umgesetzt werden können, um die Funktion des Versuchsstandes zu optimieren.

In zukünftigen Arbeiten können die vorgeschlagenen Umbaumaßnahmen umgesetzt werden, um aussagekräftige Ergebnisse generieren zu können. So kann beispielsweise der Einfluss von Druckstößen auf die Regelbarkeit und die sich nach Druckschwankungen einstellenden Abweichungen vom Sollwert der Einspeisung genauer untersucht werden.

# Literatur

[1] *Was ist NI CompactRIO?* National Instruments, Sept. 2014. URL: http: //www.ni.com/compactrio/whatis/d/.

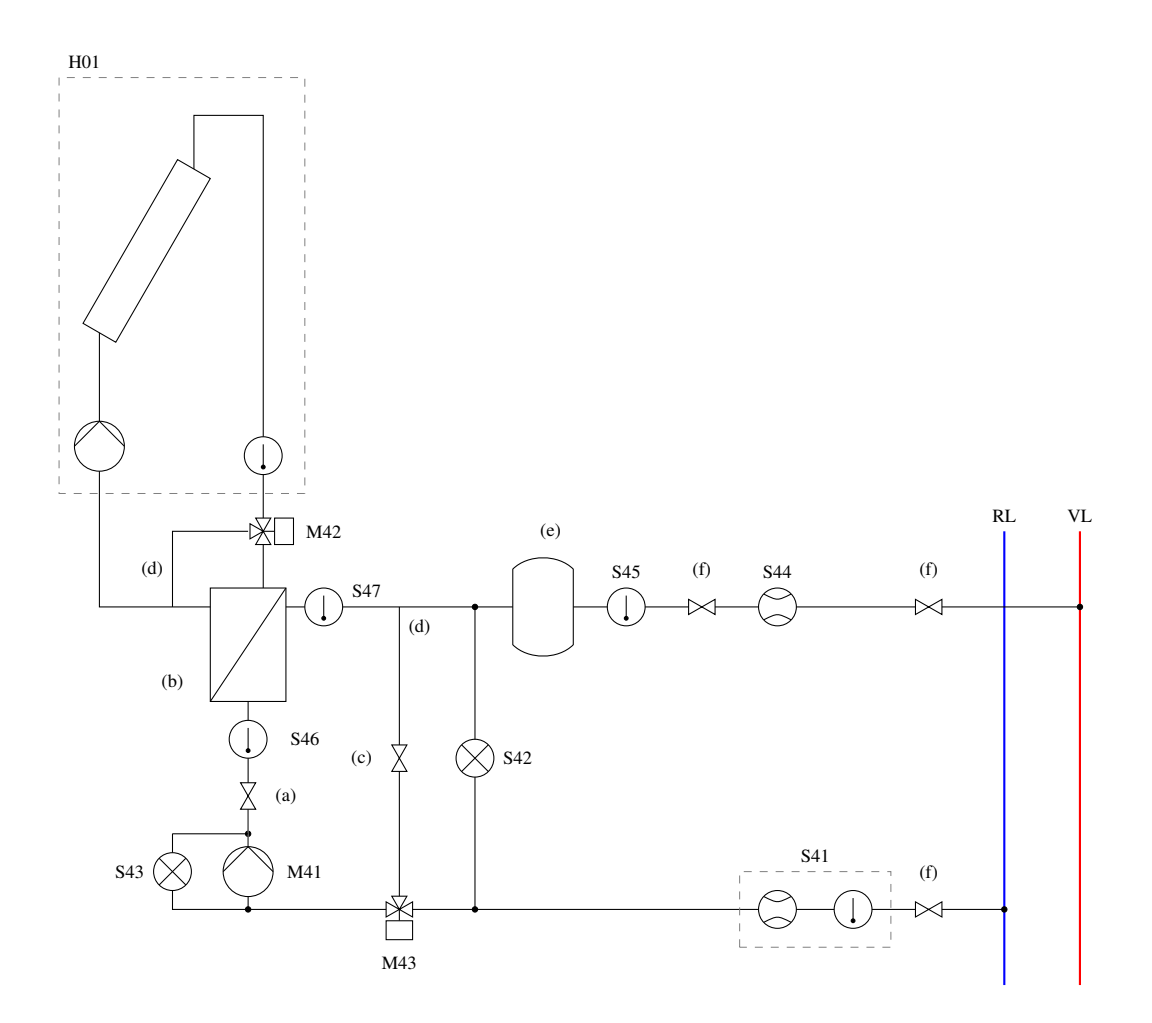

(a): Ventil zum Einstellen des Betriebspunktes der Pumpe, insbesondere für den Einspeisebetrieb (Bypass geschlossen)

(b): Im Gegenstrom betriebener Platten-Wärmeübertrager

(c): Ventil zum Einstellen des Betriebspunktes der Pumpe bei geöffnetem Bypass (Kein Einspeisebetrieb)

- (d): Bypass
- (e): Puffervolumen
- (f): Absperrventile

S41: Volumenstromsensor

M43: Dreiwegeventil

M41: Stationspumpe

S42 und S43: Drucksensoren

S45, S46 und S47: Temperatursensoren

H01: Prozess-Temperiergerät

M42: Bypassventil zur Umfahrung des Wärmeübertragers

S44: Volumenstromsensor Endress & Hauser Promag 50P

Abbildung 6: Schema der Übergabestation